Espace pédagogique de l'académie de Poitiers > Technologie et Sciences pour l'Ingénieur > S'informer > Métiers et formations

<https://ww2.ac-poitiers.fr/techno-si/spip.php?article117> - Auteur : Antony Barillot

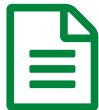

## Devenir professeur en Sciences Industrielles de l'Ingénieur dans le second degré

*Descriptif :*

Quelques informations utiles

*Sommaire :*

- Ou s'informer :
- Des exemple de sujets sur education.gouv.fr :
- Des exemple de sujets sur eduscol :
- Arrêté et Guide

Quelques informations utiles pour devenir un professeur en Sciences Industrielles de l'Ingénieur dans le second degré

● Ou s'informer :

- Sur le site de [l'Onisep](http://www.onisep.fr/Ressources/Univers-Metier/Metiers/professeur-e-de-college-et-de-lycee)
- Sur le site [education.gouv.fr](http://www.education.gouv.fr/) $\mathbb{Z}^n$  dans la rubrique [concours](http://www.education.gouv.fr/pid63/siac2.html) du second degré  $\mathbb{Z}^n$

Des exemple de sujets sur education.gouv.fr :

- Exemple de sujet concernant l'épreuve d'exploitation d'un dossier technique du Capet externe [d'architecture](http://cache.media.education.gouv.fr/file/capet_externe/52/9/s0_capet_ext_sii_ac_260529.pdf) et construction  $C$
- Exemple de sujet concernant l'épreuve [d'exploitation](http://cache.media.education.gouv.fr/file/capet_externe/53/1/s0_capet_ext_sii_energie_260531.pdf) d'un dossier technique du Capet externe d'énergie
- Exemple de sujet concernant l'épreuve [d'exploitation](http://cache.media.education.gouv.fr/file/capet_externe/53/5/s0_capet_ext_sii_in_260535.pdf) d'un dossier technique du Capet externe d'information et numérique<sup>T</sup>
- · Exemple de sujet concernant l'épreuve [d'exploitation](http://cache.media.education.gouv.fr/file/capet_externe/53/3/s0_capet_ext_sii_imeca_260533.pdf) d'un dossier technique d'ingénierie mécanique  $\mathbb{Z}$

Des exemple de sujets sur eduscol :

- $\bullet$  [Sujets](http://eduscol.education.fr/sti/search/node/capet) de Capet $\mathbb{Z}$
- · Sujets [d'agrégation](http://eduscol.education.fr/sti/search/node/agregation) C
- Arrêté et Guide
	- Guide concours [enseignants](http://www.education.gouv.fr/cid51519/epreuves-agregation-externe-section-sciences-industrielles-ingenieur.html) des lycées Épreuves de l'agrégation externe section sciences industrielles de l'ingénieur<sup>√</sup>
	- Arrêté du 19 avril 2013 fixant les modalités [d'organisation](http://www.legifrance.gouv.fr/affichTexte.do;jsessionid=?cidTexte=JORFTEXT000027361583&dateTexte=&oldAction=rechJO&categorieLien=id) des concours du CAPET C
	- Arrêté du 24 juillet 2013 modifiant certaines modalités [d'organisation](http://www.legifrance.gouv.fr/affichTexte.do?cidTexte=JORFTEXT000027876030&dateTexte=&categorieLien=id) des concours de recrutement de personnels enseignants C

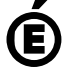

 **Académie de Poitiers** Avertissement : ce document est la reprise au format pdf d'un article proposé sur l'espace pédagogique de l'académie de Poitiers. Il ne peut en aucun cas être proposé au téléchargement ou à la consultation depuis un autre site.